OCTOBER 4, 2023

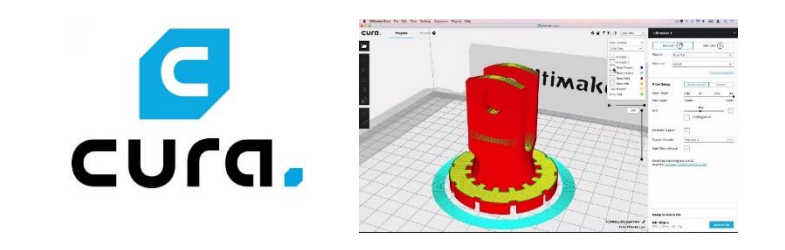

# **STEP 1: CURA SOFTWARE**

STEP BY STEP: PREPARING 3D MODELS FOR PRINTING

ADAM LAMPRECHT FRISCO PUBLIC LIBRARY

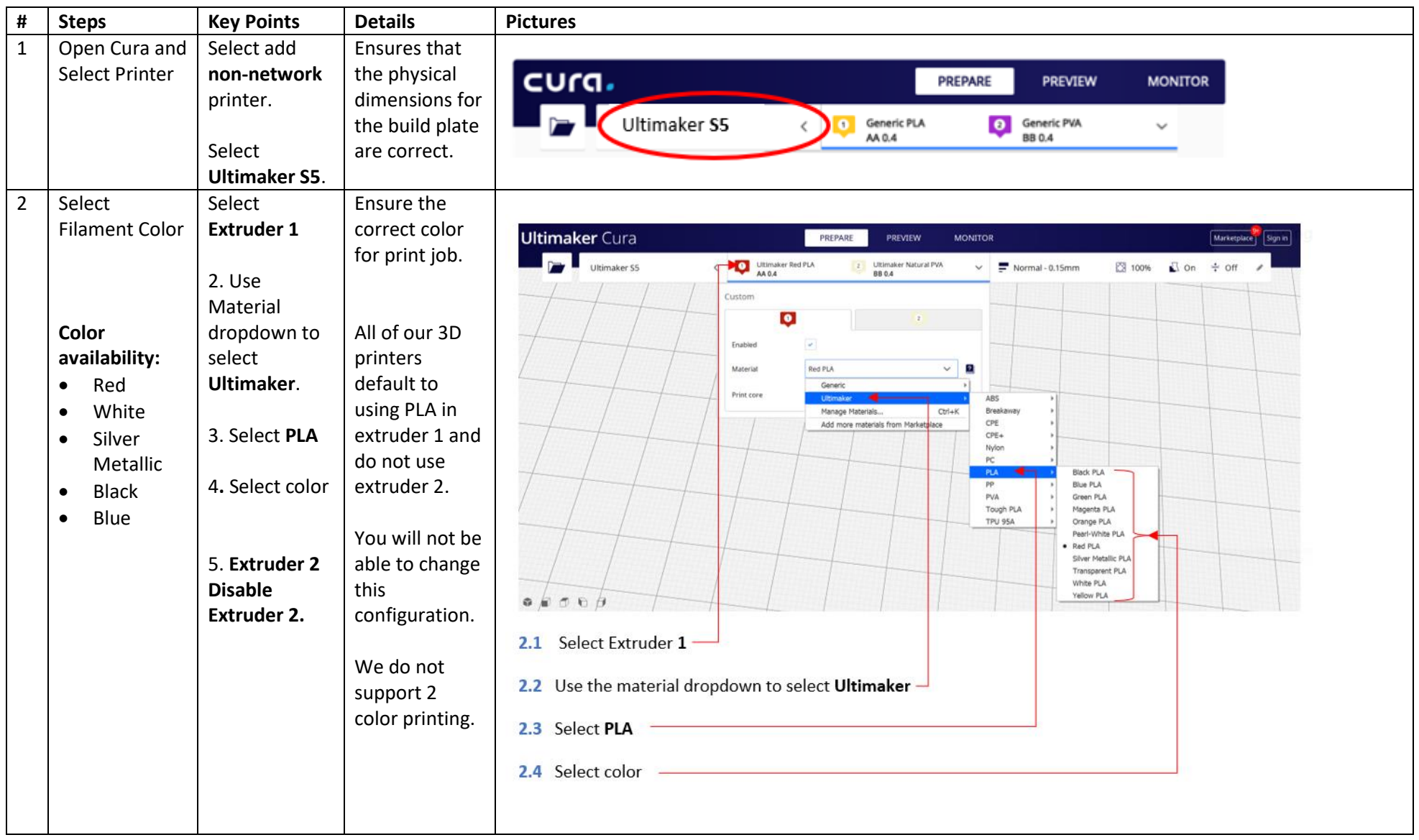

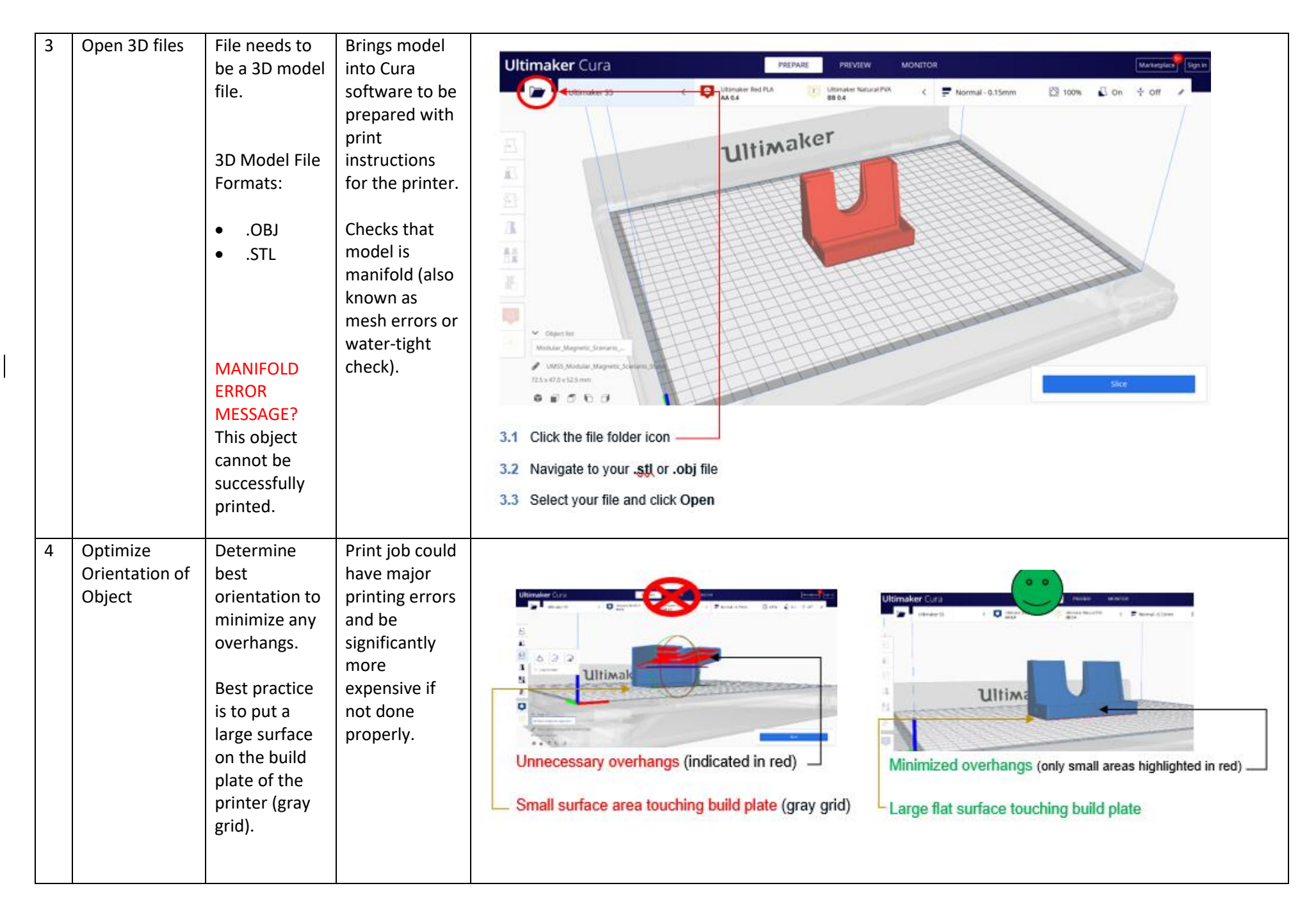

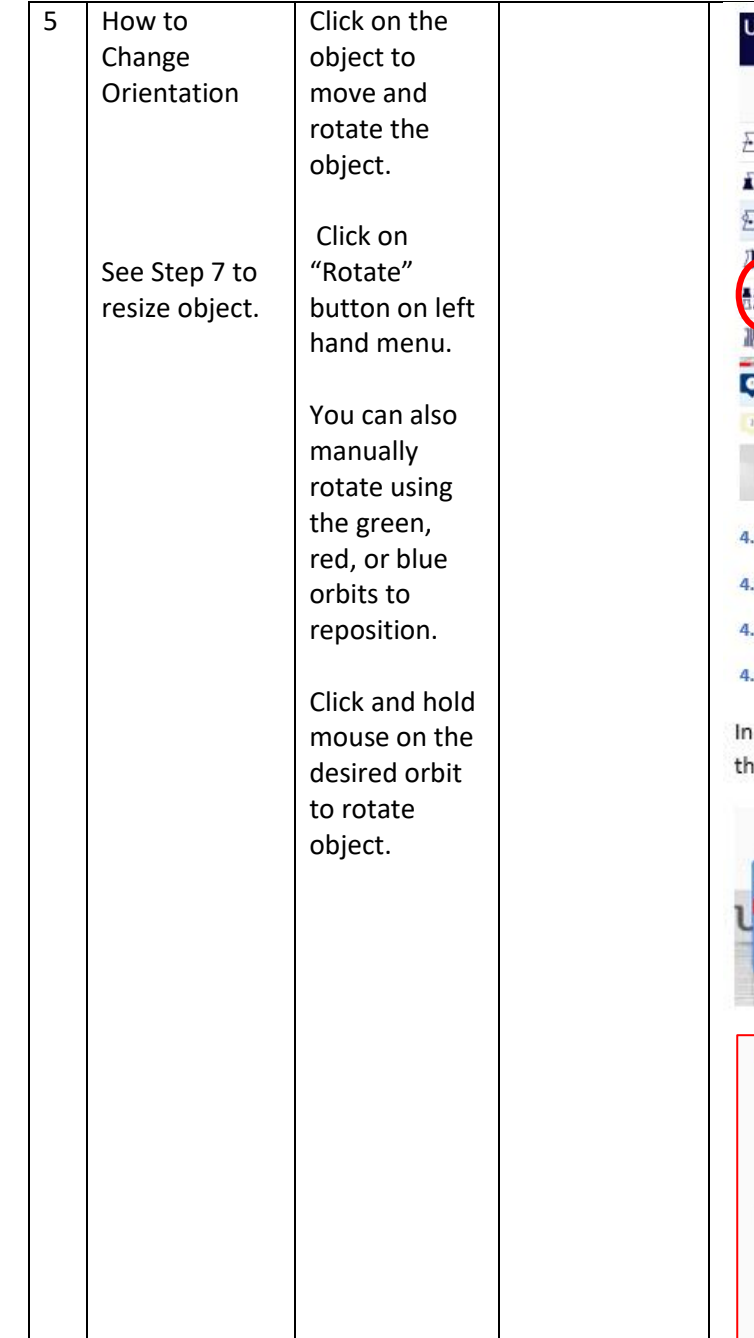

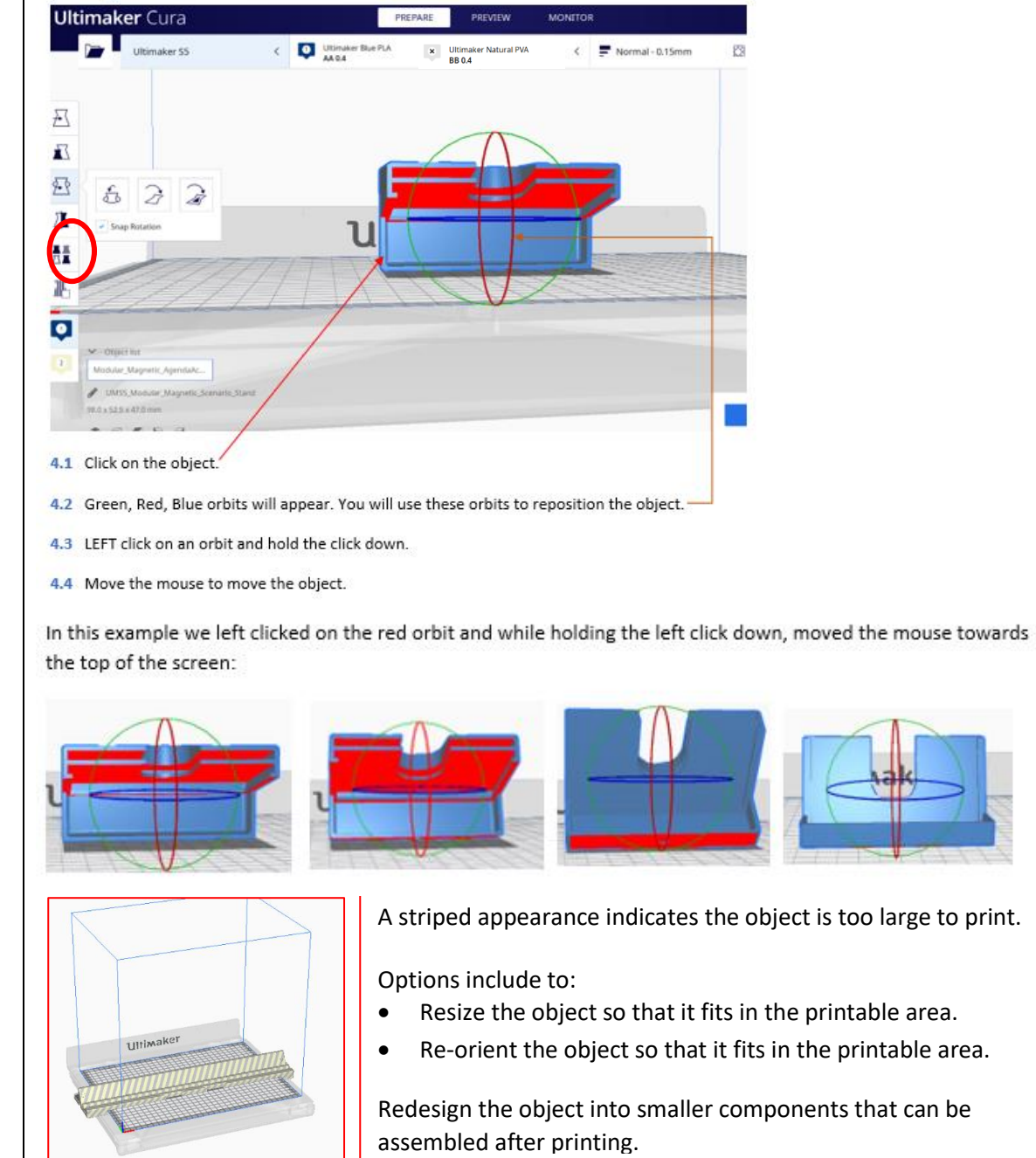

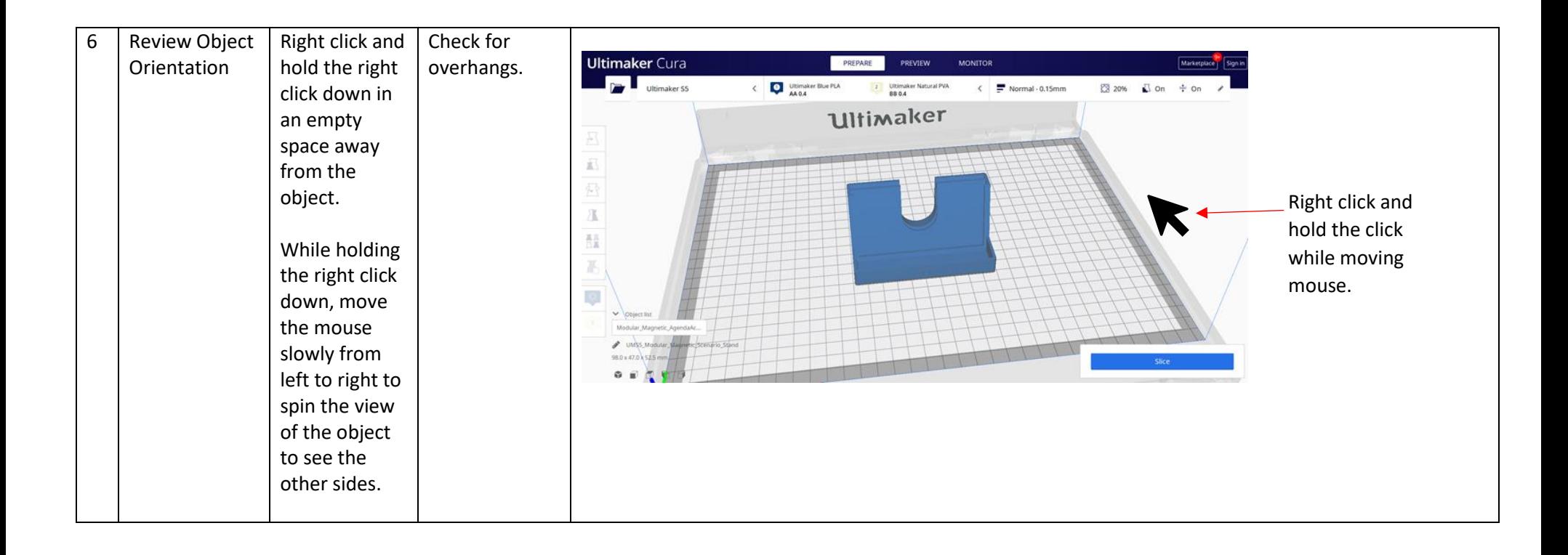

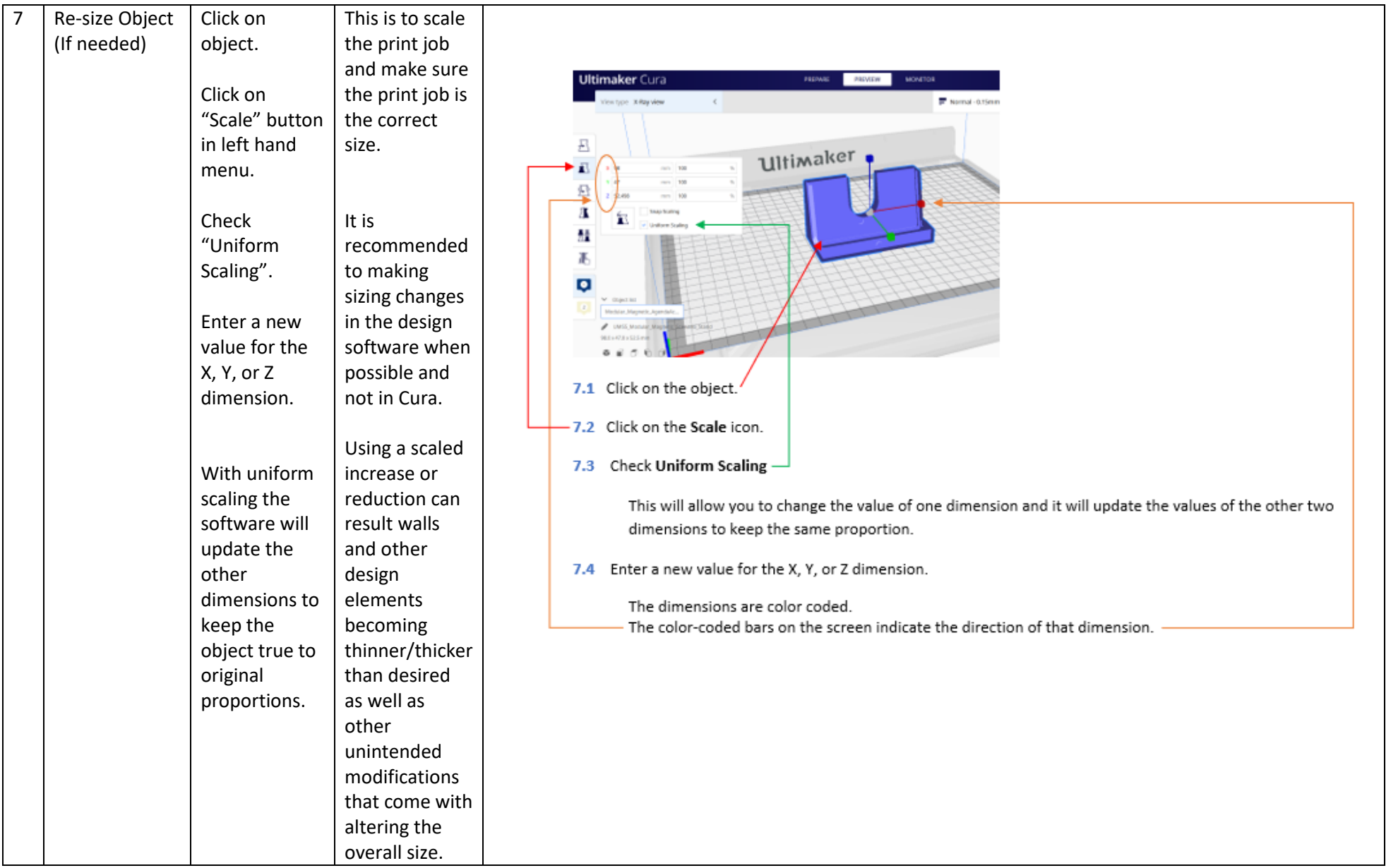

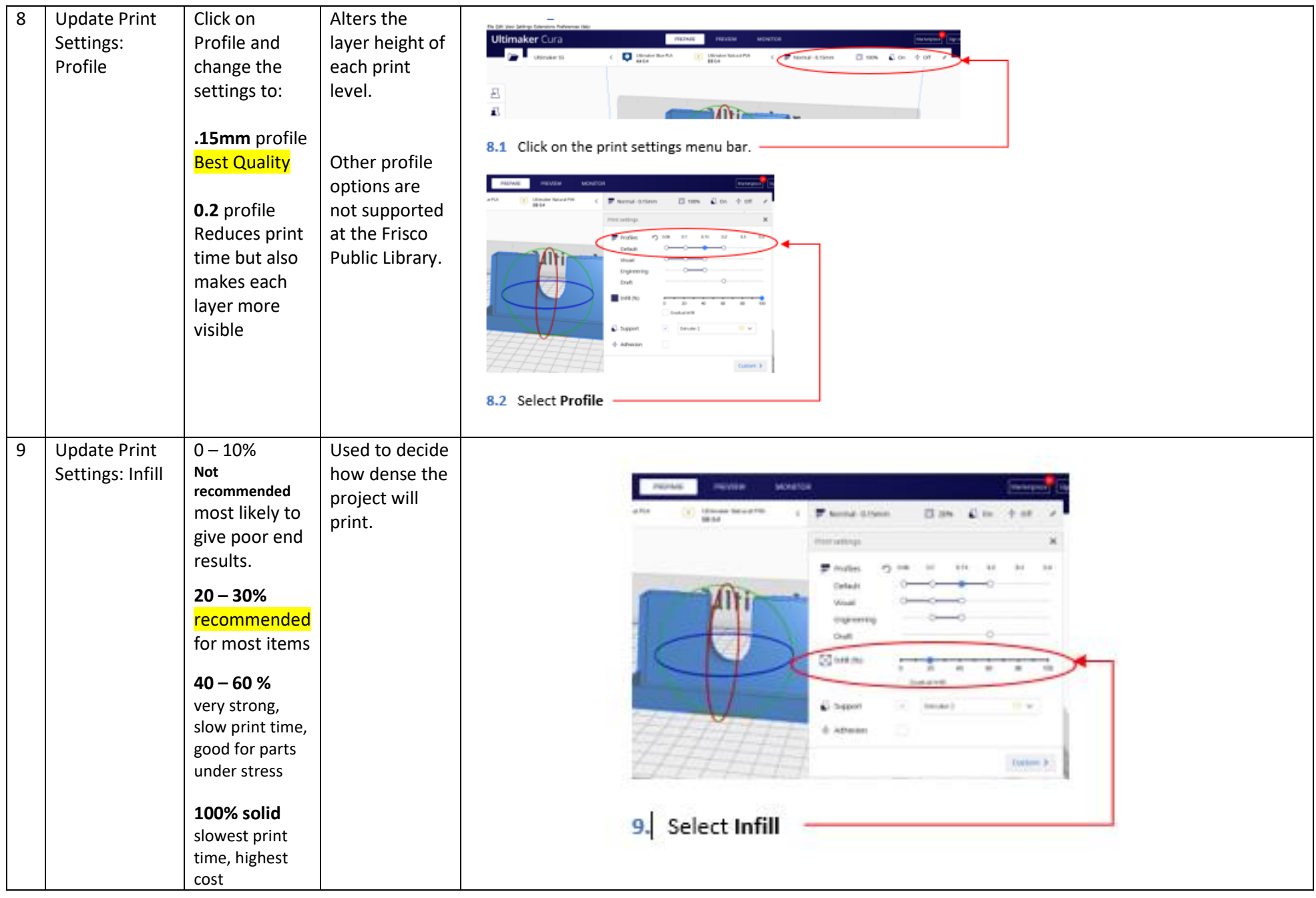

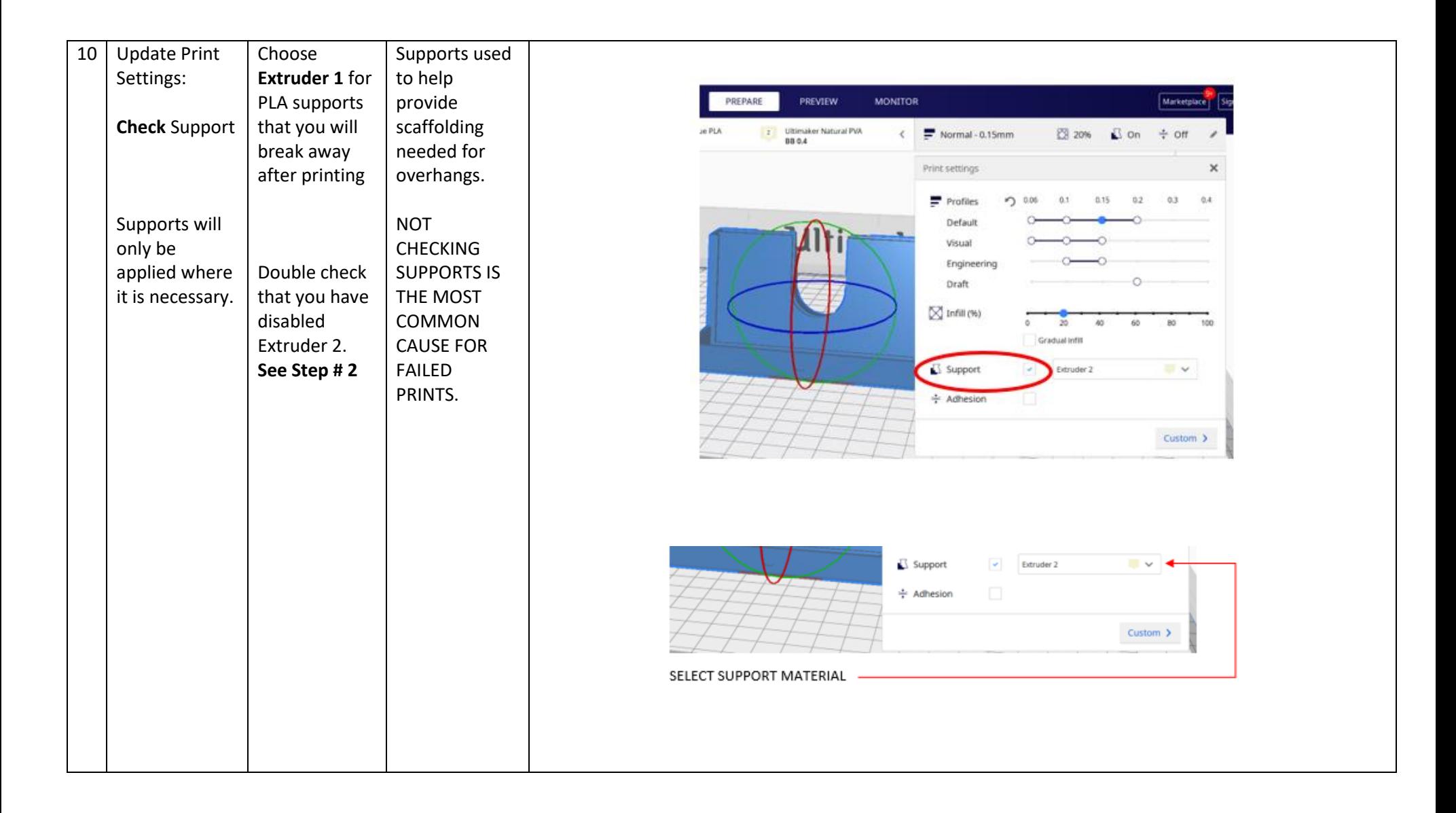

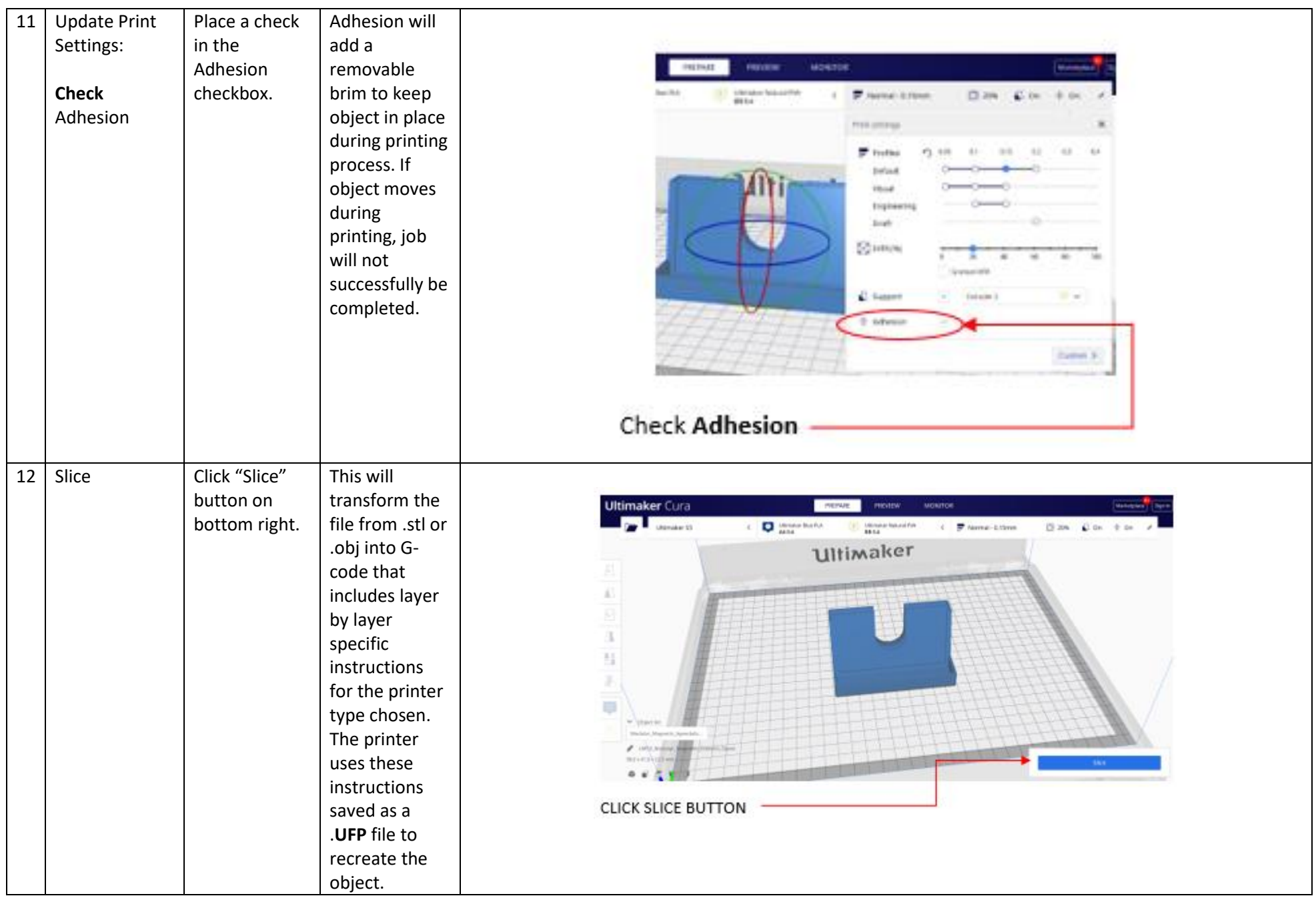

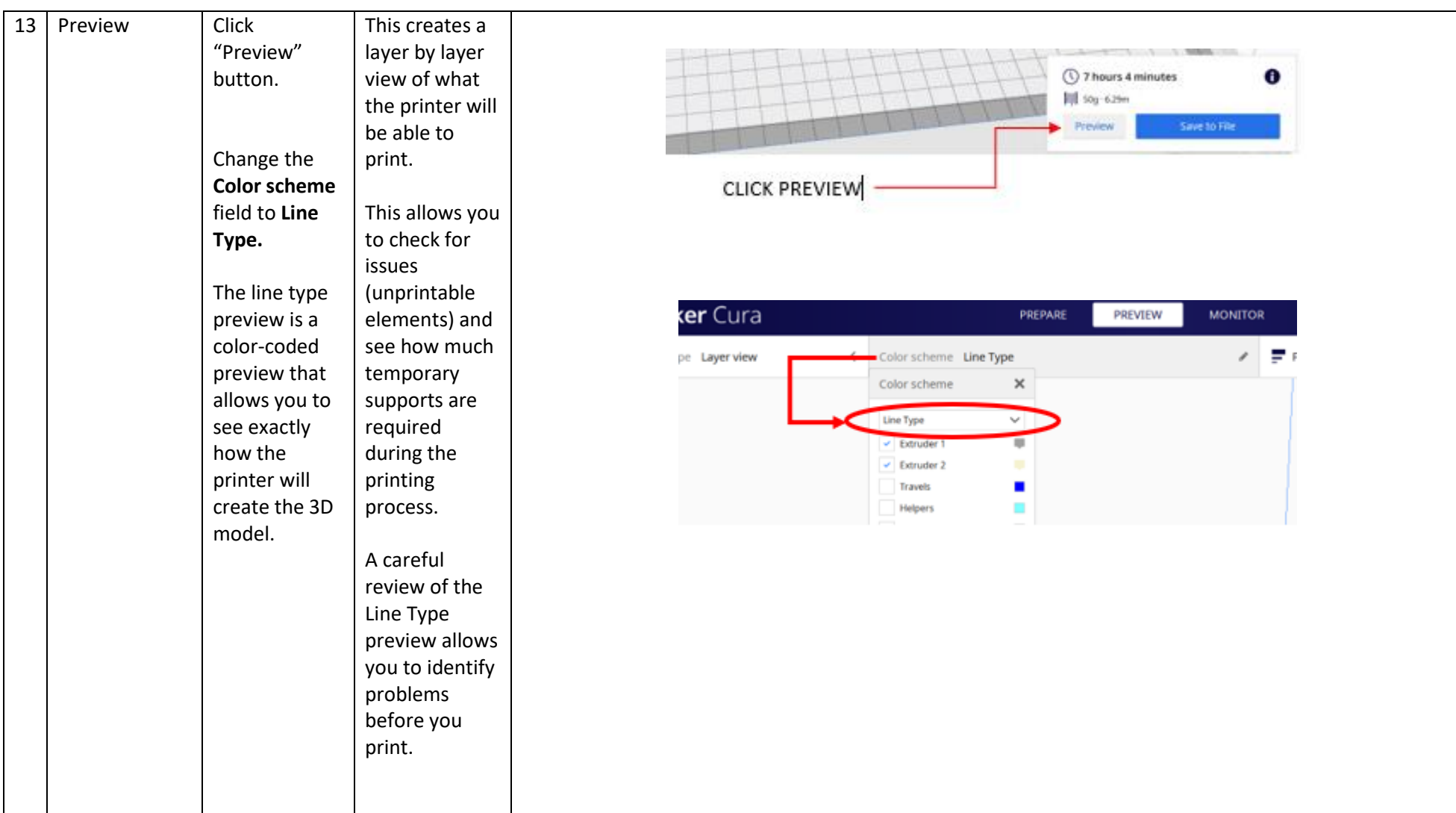

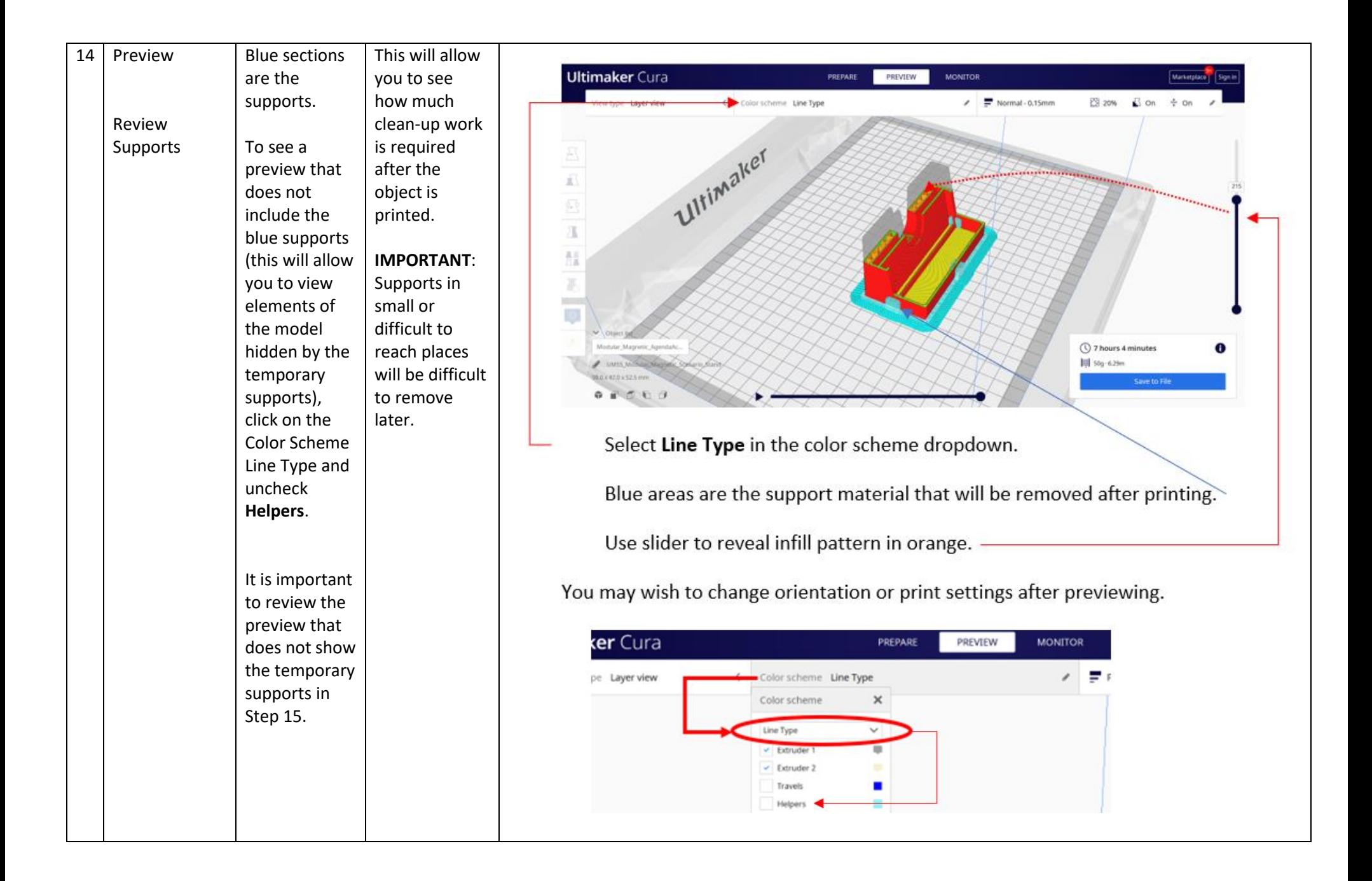

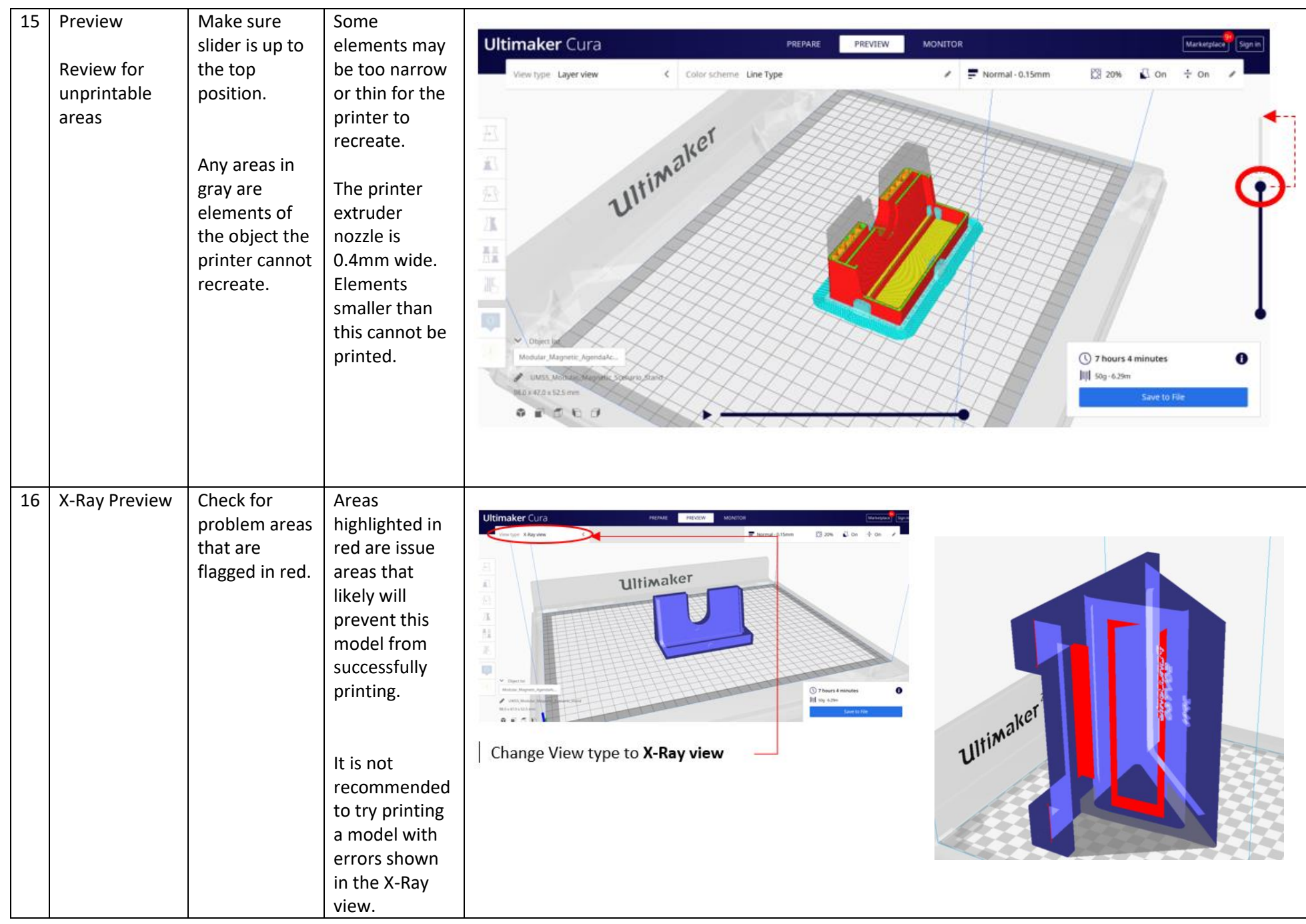

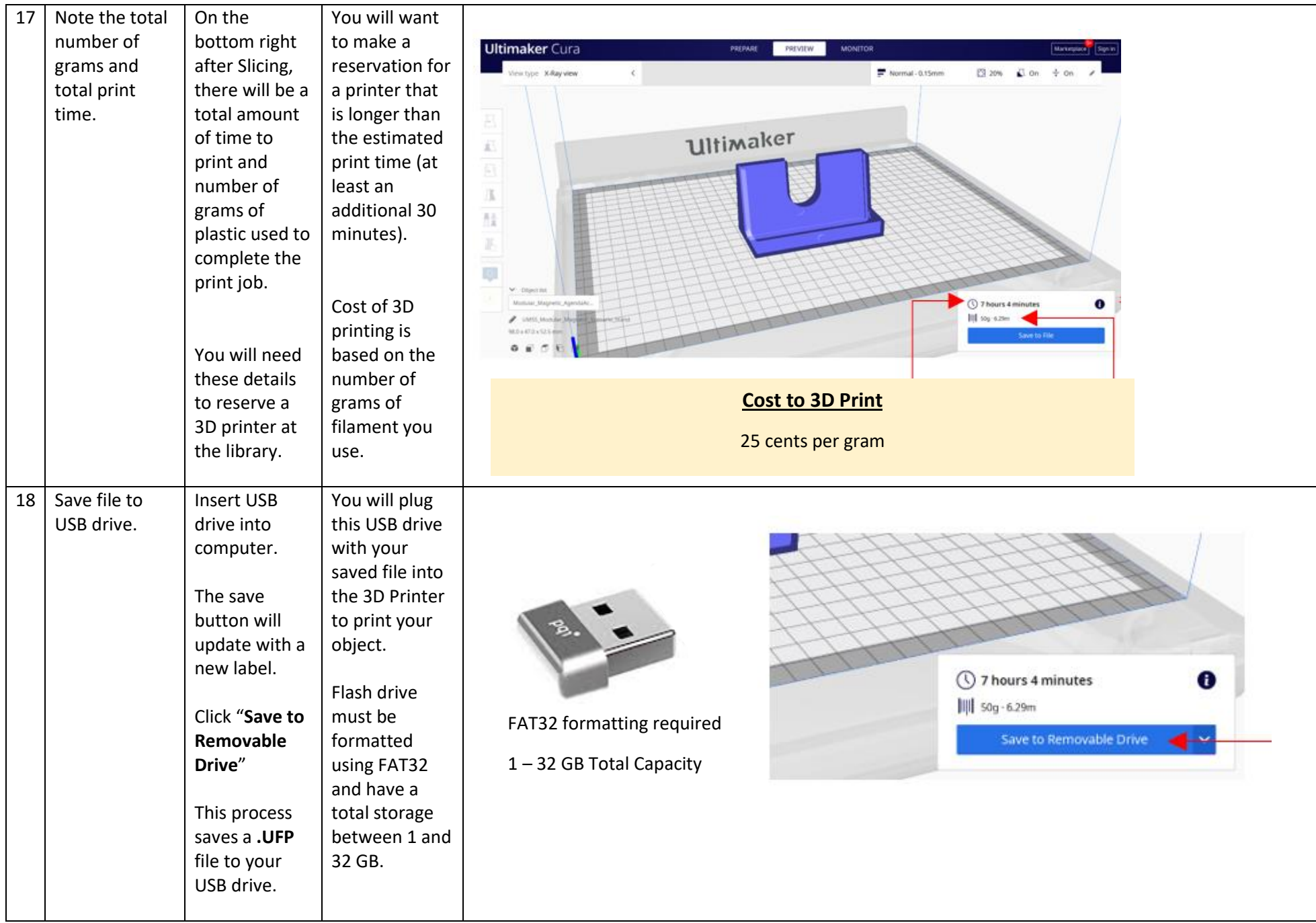

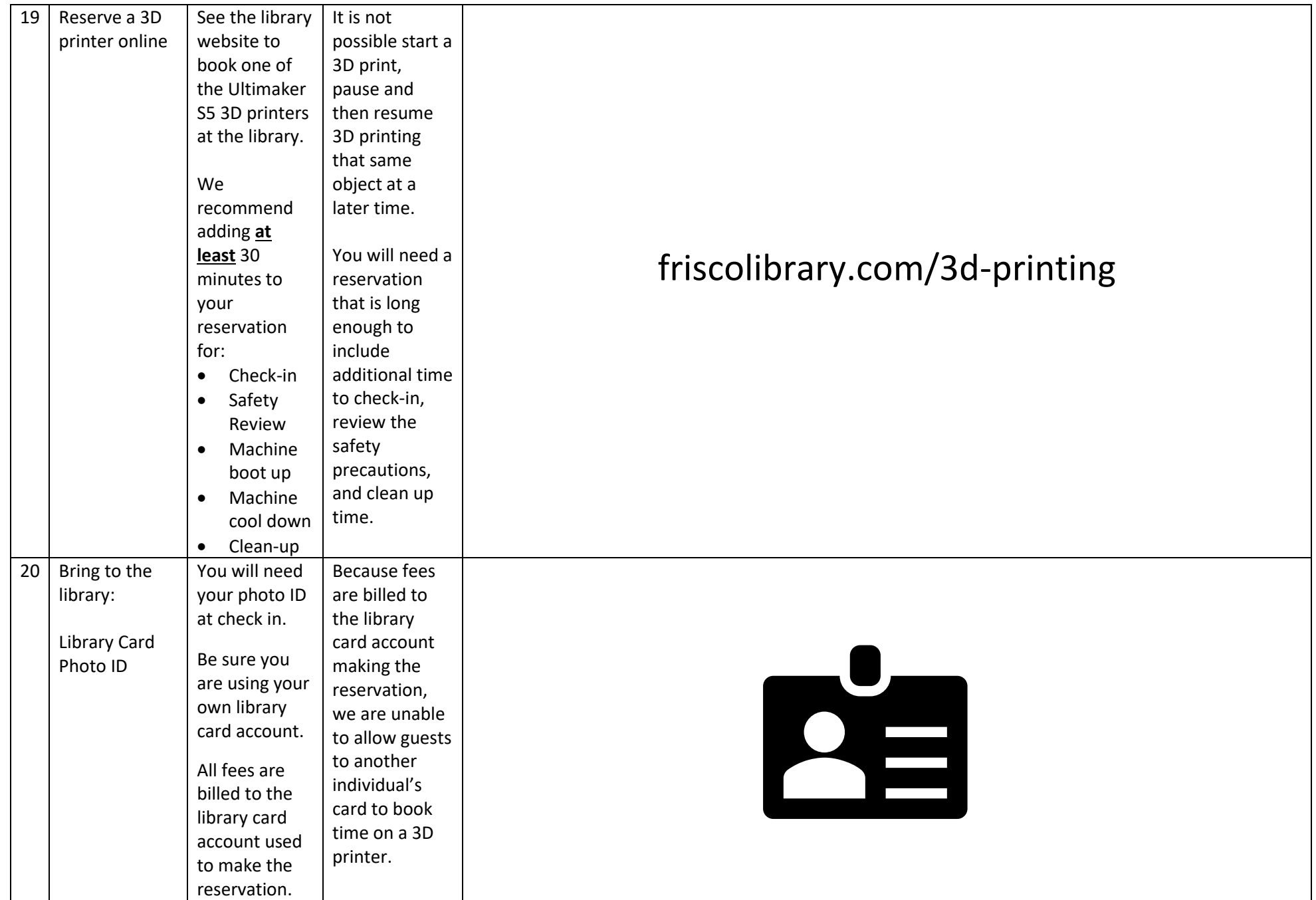

# TOOL INVENTORY

#### **Drawer 1**

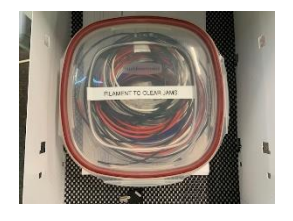

- Cleaning Filament Container
- Cleaning Instructions

#### **Drawer 2**

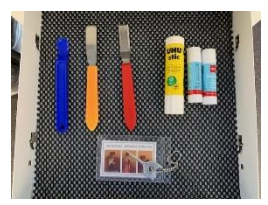

- Removing Spatulas (3)
- Glue Sticks (3)
- USB Cover Key (1)

## **Drawer 3**

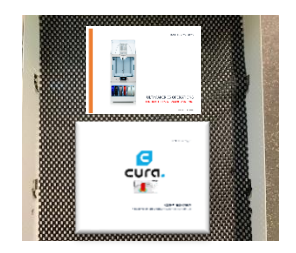

- Cura Preparing Instructions
- 3D Printer Operating Instructions

### **Drawer 4**

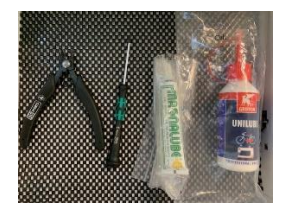

- Cutters
	- Bolt Driver
	- Screw Lubricant
	- Oil

# **Drawer 5**

Staff Only - Filament and Filters